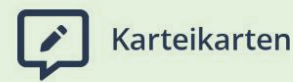

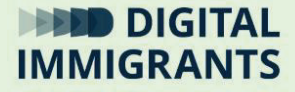

# **Vortrag Was sind digitale Endgeräte?**

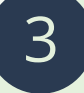

## **Technik Basiswissen I: Endgeräte und Betriebssysteme**

Erwachsene

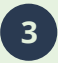

**3 Technik Basiswissen I: Endgeräte und Betriebssysteme**

**Vortrag**

**Folie 2**

Frage: Welche digitalen Endgeräte kennt ihr?

Beispiele sammeln: Telefone, Smartphones, Computer, Tablets, Fernseher, Drucker, Faxe, Autos, Kameras, Mikrophone…

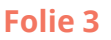

Frage: Warum heißt es digitales Endgerät?

Mit digitalen Endgeräten können Menschen mit einem oder mehreren anderen Menschen über das Internet Kontakt aufnehmen.

Mein Endgerät ist an "meinem Ende" der Internetverbindung.

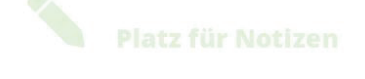

DIGITALIMMIGRANTS.DE

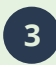

**3 Technik Basiswissen I: Endgeräte und Betriebssysteme**

**Vortrag**

**Seite 3**

**I**

**Folie 3**

Auf dem Weg zwischen zwei digitalen Endgeräten werden Daten hin und her geschickt. Daten können Informationen oder Befehle oder Programme sein.

Digitale Endgeräte übersetzen zwischen uns und den Daten. Das heißt, sie helfen dabei, dass Menschen digitale Daten sehen, hören oder lesen können. Zum Beispiel als Text oder als Bild oder als Ton.

Und sie können aus Bildern oder Worten oder Texten von Menschen Daten machen.

Sie können uns also wahrnehmen. Zum Beispiel durch die Kamera, das Mikrofon oder die Maus.

Sie können uns etwas zeigen. Zum Beispiel Musik, Videos oder Texte.

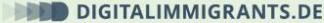

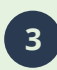

**3 Technik Basiswissen I: Endgeräte und Betriebssysteme**

**Vortrag**

**Seite 5**

**Folie 4**

Inzwischen haben sehr viele Dinge einen Computer eingebaut und sind mit dem Internet verbunden.

Das sind dann auch digitale Endgeräte.

Meistens meint man aber Computer, Tablets oder Laptops, wenn man "digitale Endgeräte" oder einfach nur "Endgeräte" sagt.

Um diese Geräte ist auf der Folie ein roter Kreis.

**Folie 3**

**Folie 5**

Desktop ist Englisch und heißt Arbeitsplatte.

PC steht für Personal Computer.

Das ist Englisch für "Persönlicher Computer". Das Wort entstand, als ein Computer für einen Menschen noch neu war.

Der PC steht an einem festen Platz.

**DIGITALIMMIGRANTS.DE** 

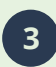

**3 Technik Basiswissen I: Endgeräte und Betriebssysteme**

**Vortrag**

**Seite 7**

**Folie 5**

Frage: Was gehört normalerweise zu einem Desktop-PC, das man von außen sieht?

Antwort: Bildschirm, Tastatur, Maus, ein Gehäuse, einige Kabel, manchmal Lautsprecher und eine Kamera.

#### **Folie 5**

Laptop ist Englisch und meint, dass man das Gerät auf seinen Knien ablegen kann.

Notebook ist Englisch und heißt Notizheft. Notebook sagen manche Menschen zu Laptops, die etwas kleiner sind.

Es ist ein kleiner, beweglicher PC.

#### DIGITALIMMIGRANTS.DE

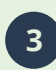

**3 Technik Basiswissen I: Endgeräte und Betriebssysteme**

#### **Vortrag**

**Seite 9**

#### **Folie 5**

Frage: Was gehört alles zu einem Laptop, das man von außen sieht?

Antwort: Die meisten Dinge sind alle in das Laptop eingebaut: Tastatur, Touchpad, Lautsprecher, Kamera, Bildschirm.

Eine Tastatur hat viele verschieden Tasten. Sie besteht aus Buchstaben, Zahlen und Zeichen.

Mit einer Tastatur kann man einem Computer Informationen geben.

Touchpad ist Englisch und heißt wörtlich übersetzt "Berühr-Matte". Wenn man das Touchpad mit dem Finger berührt, kann man damit zum Beispiel den Mauszeiger steuern.

**Folie 5**

Tablet ist Englisch und bedeutet "Schreib-Tafel".

Smartphone ist Englisch und bedeutet "Schlaues Telefon".

Beide sind sehr ähnlich. Das Tablet ist größer, aber man kann nicht immer damit telefonieren.

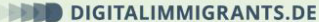

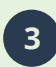

**3 Technik Basiswissen I: Endgeräte und Betriebssysteme**

**Seite 11**

**Vortrag**

**Folie 5**

FRAGE: Was gehört alles zu einem Tablet oder einem Smartphone?

ANTWORT: Extra braucht man nur noch ein Ladegerät und vielleicht eine Hülle. Eine Hülle schützt das Gerät. Zum Beispiel, wenn man es transportiert.

Kamera, Lautsprecher und Bildschirm sind eingebaut.

**Seite 13**

**Vortrag**

#### **Folie 5**

Tablets und Smartphones haben einen Touchscreen.

Touchscreen ist Englisch und heißt "Berührungs-Bildschirm".

Man kann die Dinge, die man dort sieht, steuern, indem man sie berührt.

#### **DIGITALIMMIGRANTS.DE**

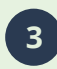

**3 Technik Basiswissen I: Endgeräte und Betriebssysteme**

### AUFGABE:

Überlegt euch, welche Endgeräte ihr zuhause habt. Überlegt bei jedem Gerät:

Ist es ein Smartphone, Tablet, Laptop oder PC?

Von welcher Hersteller-Firma ist das Gerät?

Schreibt es euch bitte auf.

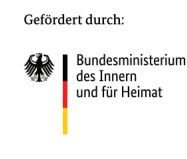

aufgrund eines Beschlusses<br>des Deutschen Bundestages

## TAFELBILD:

## Unter die Endgerätetypen schreibst du die Namen, zum Beispiel:

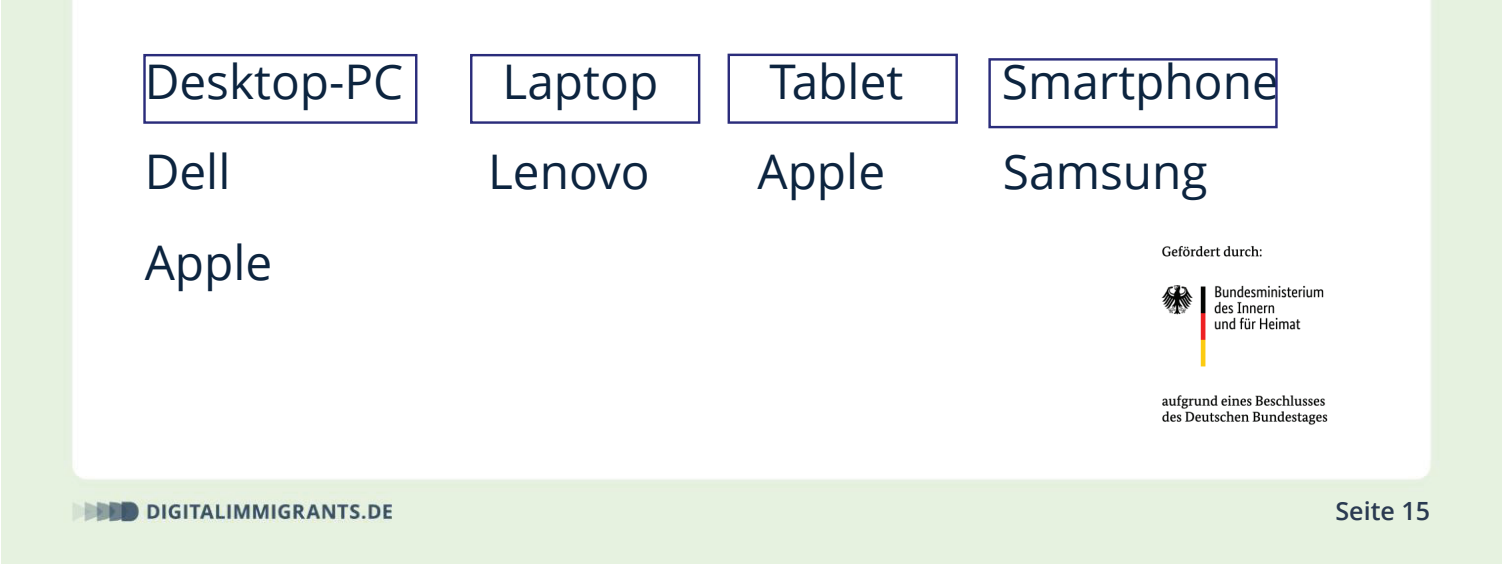